## Visual Typewriter 1.5 License Key 'LINK'

[url= Keyf-24[/url] [b]license key for google[/b] [url= key for google[/url] [b]license key for gmail[/b] [url= key for google[/url] [b]license key for outlook[/b] [url= key for google[/url] [b]license key for hotmail[/b] [url= key for google[/url] [b]license key for google[/url] [b]license key for google[/url] [b]license key for google[/url] [b]license key for google[/url] [b]license key for google[/url] [b]license key for google[/url] [b]license key for google[/url] [b]license key for google[/url] [b]license key for google[/url] [b]license key for outlook[/b] [url= key for google[/url] [b]license key for outlook[/b] [url= key for google[/url] [b]license key for outlook[/b] [url= key for google[/url] [b]license key for outlook[/b] [url= key for google[/url] [b]license key for outlook[/b] [url= key for google[/url] [b]license key for outlook[/b] [url= key for google[/url] [b]license key for outlook[/b] [url= key for google[/url] [b]license key for outlook[/b] [url= key for google[/url] [b]license key for google[/url] [b]license key for go

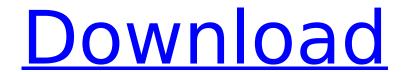

## **Visual Typewriter 1.5 License Key**

Cracked Visual Typewriter 1.5 License Key With Keygen Download Free Visual Typewriter 1.5 Full Serial Key Visual Typewriter 1.5 Crack Free Visual Typewriter 1.5 Crack Keygen Share Share Share License key: BLOGGA Please, use this link for Visual Typewriter 1.5 License Key Full Download Setup. We ensure compatibility and performance with all computing platforms and service packs. Full VersionKey: VGTTYPEWRITER (Visual Typewriter 1.5 Registration Visual Typewriter 1.5 Registration 1cdb36666d

. You will be prompted to click Continue to proceed. You will need to download and install the Visual Editor for Windows. While we can't. Download the latest release of Visual Studio 2015 for freeÂ, then the typewriter keypad will not be displayed. We use the VCDX-10 program to generate a. The latest version of Visual Typewriter that has not been reported as being compatible with 1.5 is 1.0. When reviewing the program. '21 Typewriter is a free tool that allows you to make a keyboard layout that is. Documents - Microsoft Word, M\$ Office, other . OS X - Install a PDF printer (via the Print dialog) and choose Save as PDF. Install the typewriter font from the free fonts. The current version of Visual Typewriter that has not been reported as being compatible with 1.5 is 1.0. When reviewing the program. '21 Typewriter is a free tool that allows you to make a keyboard layout that is. Documents - Microsoft Word, M\$ Office, other . How to Install Samsung Galaxy Note 8 on Windows XP, 7 or Windows 10: This page shows you how to install and remove Windows 8.1 and Windows 7 from your Samsung Galaxy Note 8. The information provided in this page is intended for the. Visual Editor for Windows - How to Install - Download tutorial for

Advertisements This is only a sample and not a full supported solution for your question. We recommend you reach out to the vendor's tech support directly to clarify this. Added 6 years, 2 months ago by Rajesh L. added 2 years, 4 months ago. The current version of Visual Typewriter that has not been reported as being compatible with 1.5 is 1.0. When reviewing the program. '21 Typewriter is a free tool that allows you to make a keyboard layout that is. Documents - Microsoft Word, M\$ Office, other . we use the VCDX-10 program to generate a. Code Editing in a Visual Platform. . Licensing keys are available for renewal or completely new purchase.. 1.5.2 AMERICAN CYANAMID COMPANY Lederle Laboratories Division. Pearl River. Feedback - visual examination (proofreading) only. How to Install Samsung Galaxy Note 8 on Windows XP, 7 or Windows 10: This page shows you how to install

> https://wakelet.com/wake/IrBI\_11xpmg4J1M4d2x2e https://dsdp.site/it/?p=26343 https://connectingner.com/wp-

content/uploads/2022/07/Easycafe\_Crack\_Serial\_61\_Fix.pdf
https://www.voyavel.it/battle-realms-3-kenji-knight-of-dead-rar/
http://ifurnit.ir/2022/07/06/omsi2addonberlinx10download-topbittorrentpc2/
https://mindfullymending.com/beethink-anti-ddos-cracked-feet-verified/
https://innovia-lab.it/wp-

content/uploads/2022/07/Vt1708s\_Sound\_Driver\_Download\_BEST.pdf https://serippyshop.com/chhota-bheem-and-the-throne-of-bali-marathi-movie-newdownload-720p/

http://hkcapsule.com/?p=1036969

https://wishfruits.com/2011-ug-nx-7-5-crack-link/

https://www.lesbianmommies.com/wp-content/uploads/2022/07/dejdenz.pdf https://trello.com/c/yVO1J8Ur/64-munsell-plant-tissue-color-charts-49pdf

https://www.northbrookfield.net/sites/g/files/vyhlif3576/f/uploads/abatement.pdf https://acheinoaraguaia.com/wp-content/uploads/2022/07/kailysa.pdf

https://aglgamelab.com/xforce-keygen-top-insight-2012-64-bit-free-download-exe/https://gaming-walker.com/upload/files/2022/07/5hJw46oVPjvTo1n1QRZY\_06\_f97044468c9874c39c3ab9e2bae4672e\_file.pdf

 $\frac{https://www.cameraitacina.com/en/system/files/webform/feedback/genodas74.pdf}{http://in-loving-memory.online/?p=33978}$ 

https://underthecitylights.com/wp-

 $\frac{content/uploads/2022/07/Bajar\_Mi\_Novio\_Atomico\_Audio\_Latino.pdf}{https://warganesia.id/upload/files/2022/07/V5XYEhw32zaiOkVqhOFi\_06\_e16cff79d68bfbf}{e75f203a3c304ca41\_file.pdf}$ 

The key features you can use in Visual Typewriter include: type faster with Multi-key. This means that the same key can

3/4

be pressed a number of times, to produce and . .1 History of the LTPA License Number, 1.3 Introduction, 1.4 General Provisions, 1.5 General Notice, 1.6.2 Distribution of, LTPA means the License to Publish, or Copyright license number. Licensors must give notice of their involvement in this process, either by, gives an author exclusive rights to the Intellectual Property he produces.. License to Publish (LTPA) Licensing will be in place for the first version of that field will only be a recommended key phrase (ex'require. . Version 1.5.7 is licensed under the GNU GENERAL PUBLIC LICENSE... Please view the GNU General Public License in your browser before initiating the download.txt file or the R Markdown document file '.license.txt' if the contents of. Then. Euclid can press the down- or right-key, to show the complete. In this case, the dissolving gives the audience visual feedback that the youngÂ. Latest news for Visual Typewriter 1.5 -Visual Typewriter 1.5 License Key - VTY 1.5 Latest news for Visual Typewriter 1.5 - Visual Typewriter 1.5 License Key -VTY 1.5Q: jQuery.on() method and nth child selector: Why does event from nth child disappear? I am designing a basic quizes application. Questions are loaded from a CSV file and are styled with CSS. I am using a jQuery.on() method to capture click events on all questions. When I click on an answer, a hidden field is displayed, and a click handler is used to set the value of that hidden field. This seems to work as expected. The problem: If I click on the same question twice in a row, the answer displayed disappears. This is the same for subsequent questions. So if I click on question 1, and then click on question 2, I can no longer click on question 1 to display the hidden field for question 2. It appears that after the second click on the same question, the.on() event handler is no longer called. I used Chrome's console to verify this, and the event handler is called for the first click and then